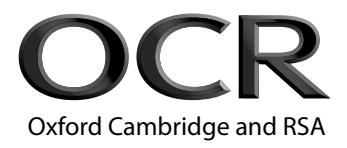

# **GCSE (9–1) Computer Science**

**J276/02** Computational thinking, algorithms and programming

## **Thursday 17 May 2018 – Afternoon Time allowed: 1 hour 30 minutes**

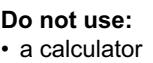

\*7034632339\*

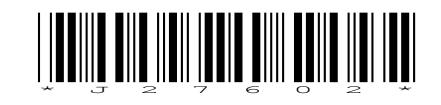

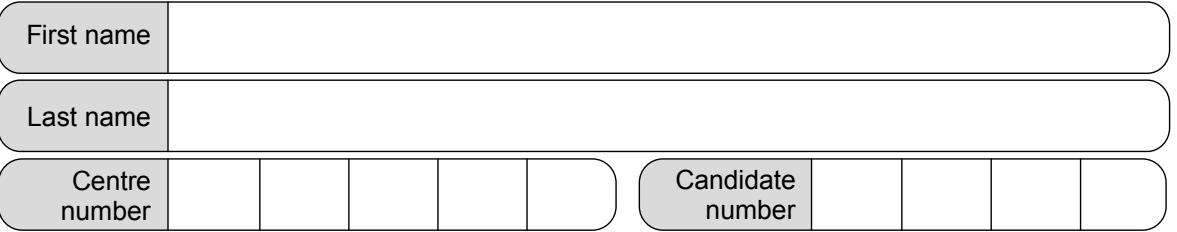

## **INSTRUCTIONS**

- Use black ink.
- Complete the boxes above with your name, centre number and candidate number.
- Answer **all** the questions.
- Write your answer to each question in the space provided. If additional space is required, use the lined page(s) at the end of this booklet. The question number(s) must be clearly shown.
- Do **not** write in the barcodes.

## **INFORMATION**

- The total mark for this paper is **80**.
- The marks for each question are shown in brackets **[ ]**.
- This document consists of **16** pages.

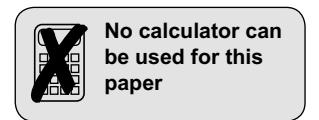

## **2** Answer **all** the questions.

**1** OCR High School uses a computer system to store data about students' conduct. The system records good conduct as a positive number and poor conduct as a negative number. A TRUE or FALSE value is also used to record whether or not a letter has been sent home about each incident.

An example of the data held in this system is shown below in Fig. 1:

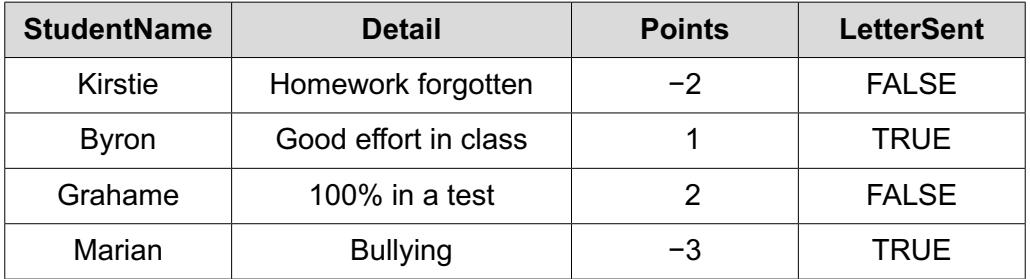

## **Fig. 1**

- **(a)** State the most appropriate data type used to store each of the following items of data.
	- StudentName .................................................................................................................... • Points ................................................................................................................................
	- LetterSent ..........................................................................................................................

**[3]**

- **(b)** The data shown above in Fig. 1 is stored in a database table called **Conduct**.
	- **(i)** Write an SQL statement to select the StudentName field for all records that have negative Points.

. **[3]**

.

. **[1]**

 **(ii)** State the wildcard that can be used in SQL to show all fields from a table.

© OCR 2018

**(c)** A single record from this database table is read into a program that uses an array with the identifier studentdata. An example of this array is shown below:

```
 studentdata = ["Kirstie", "Homework forgotten", "-2", "FALSE"]
```
The array is zero based, so studentdata<sup>[0]</sup> holds the value "Kirstie".

Write an algorithm that will identify whether the data in the studentdata array shows that a letter has been sent home or not for the student. The algorithm should then output either "sent" (if a letter has been sent) or "not sent" (if a letter has not been sent).

. . **[4]** **2** A programmer has written an algorithm to output a series of numbers. The algorithm is shown below:

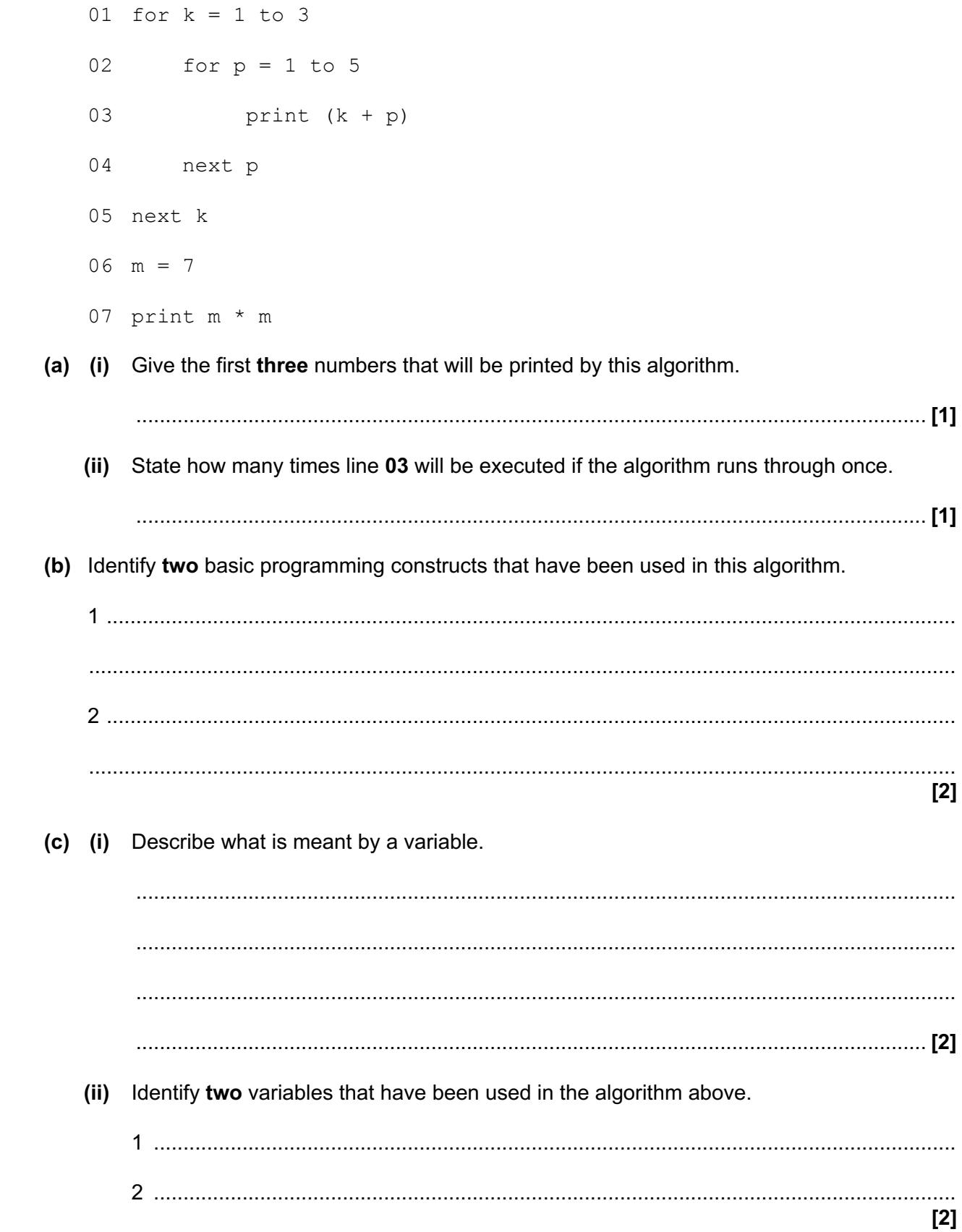

**3** The logic diagram below (Fig. 2) shows a system made up of two connected logic gates.

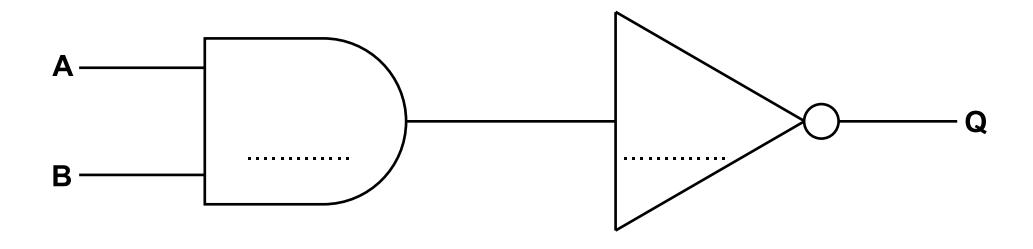

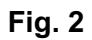

- **(a) (i)** Label the names of the two gates on the diagram above. **[2]**
	- **(ii)** Complete the truth table below to show the output from this logic system.

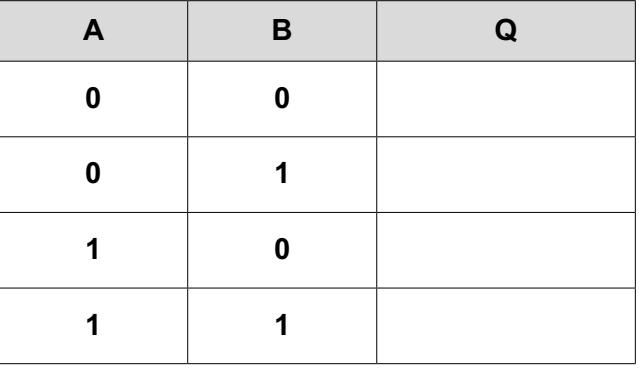

**[4]**

**(b)** Draw the logic diagram represented by **Q = A 0 ¬B**

**4** A library gives each book a code made from the first three letters of the book title in upper case, followed by the last two digits of the year the book was published.

For example, "Poetry from the War", published in 2012 would be given the code POE12.

**(a) (i)** Complete the following pseudocode for a function definition that will take in the book title and year as parameters and return the book code.

01 function librarycode(title, ………………………………………………) 02 parta = title.subString(0, ………………………………………………) 03 partb =  $year.subString(2, 2)$ 04 ……………………………………………… parta.upper + partb 05 endfunction

**[3]**

 **(ii)** Use pseudocode to write an algorithm that does the following :

- Inputs the title and year of a book from the user.
- Uses the librarycode function above to work out the book code.
- Permanently stores the new book code to the text file bookcodes.txt

. . **[6]**

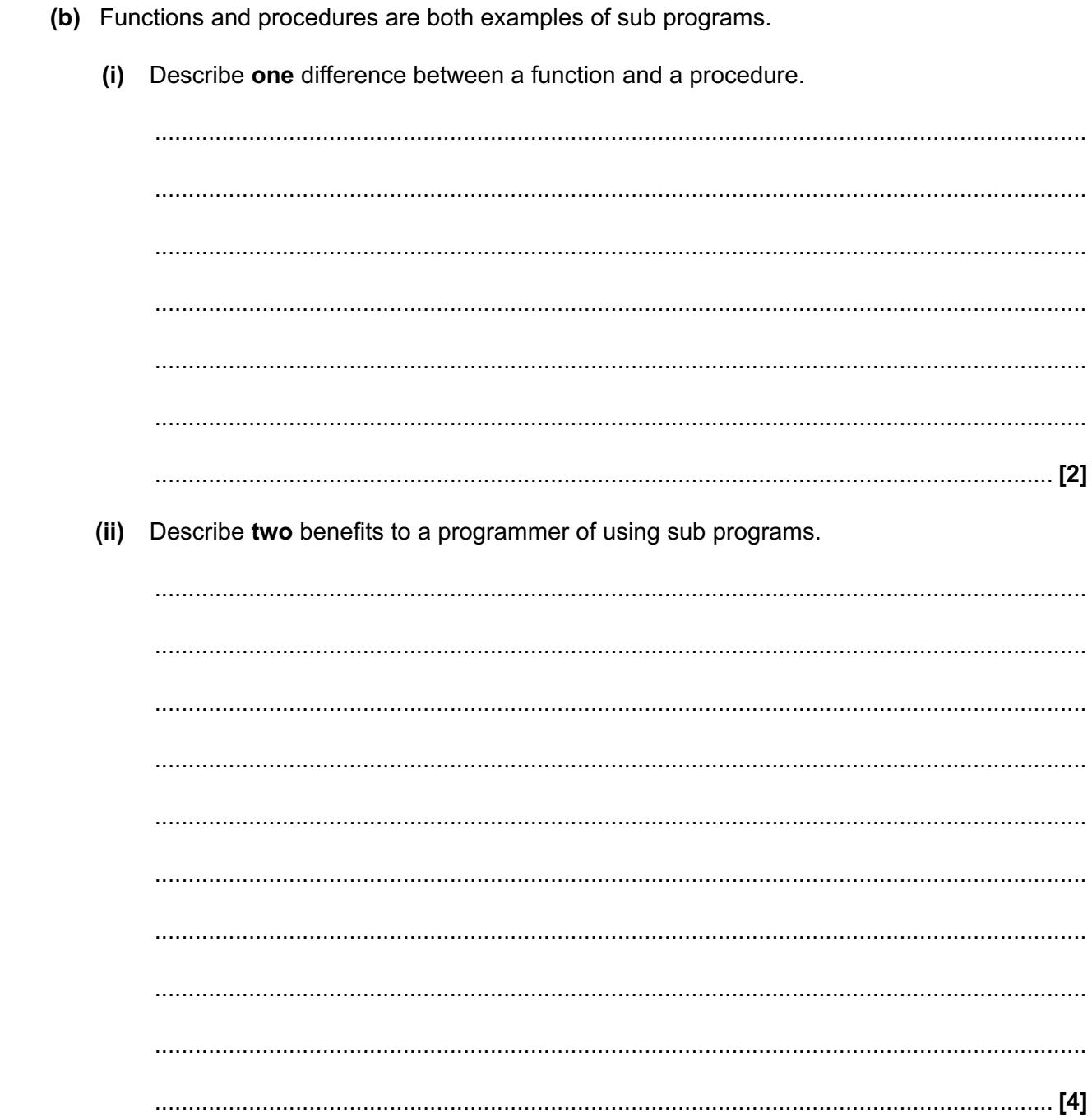

- **(c)** The library sorts their books based on the book code.
	- **(i)** Show the steps that a merge sort would take to put the following list of book codes into ascending alphabetical order (from A to Z).

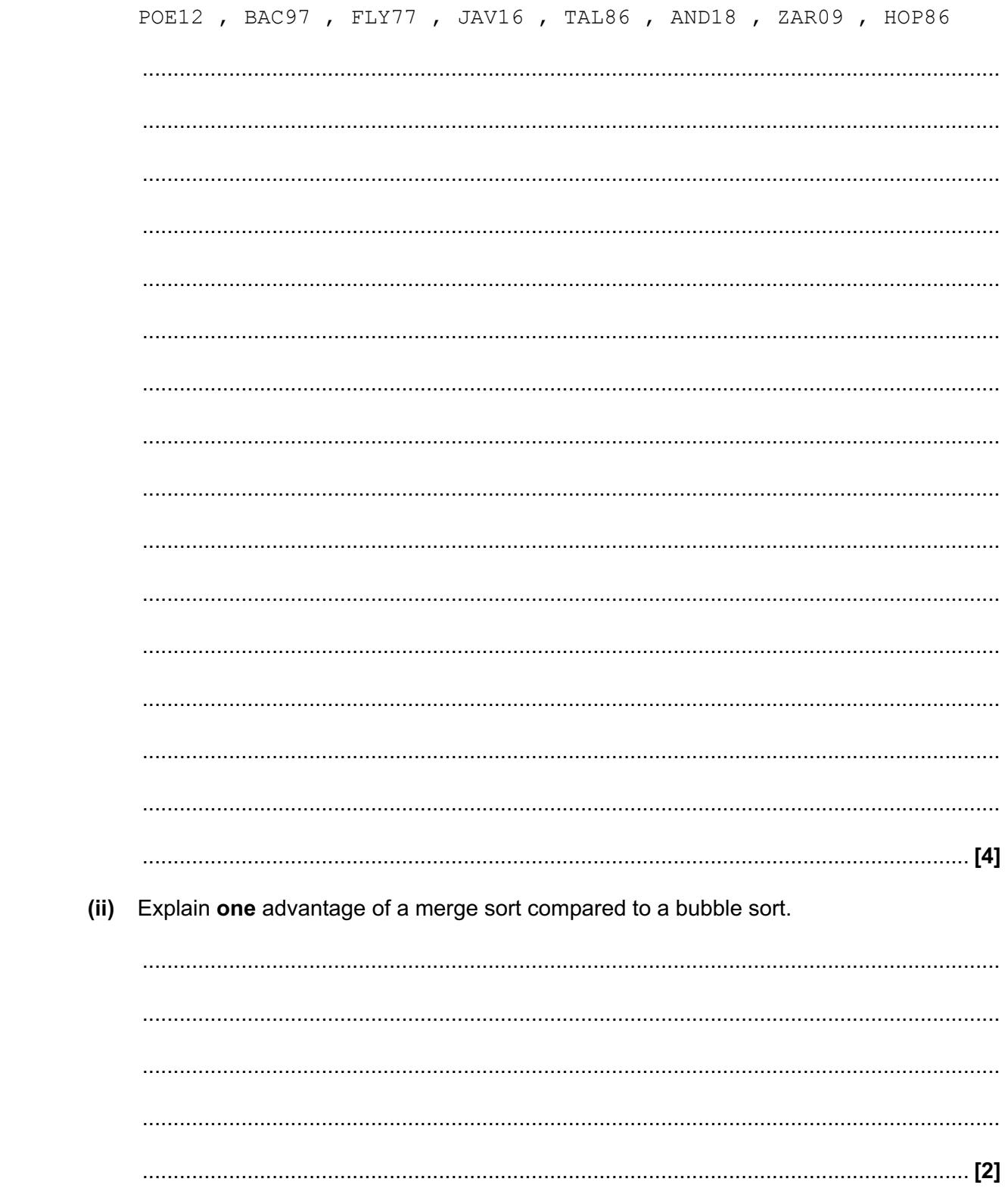

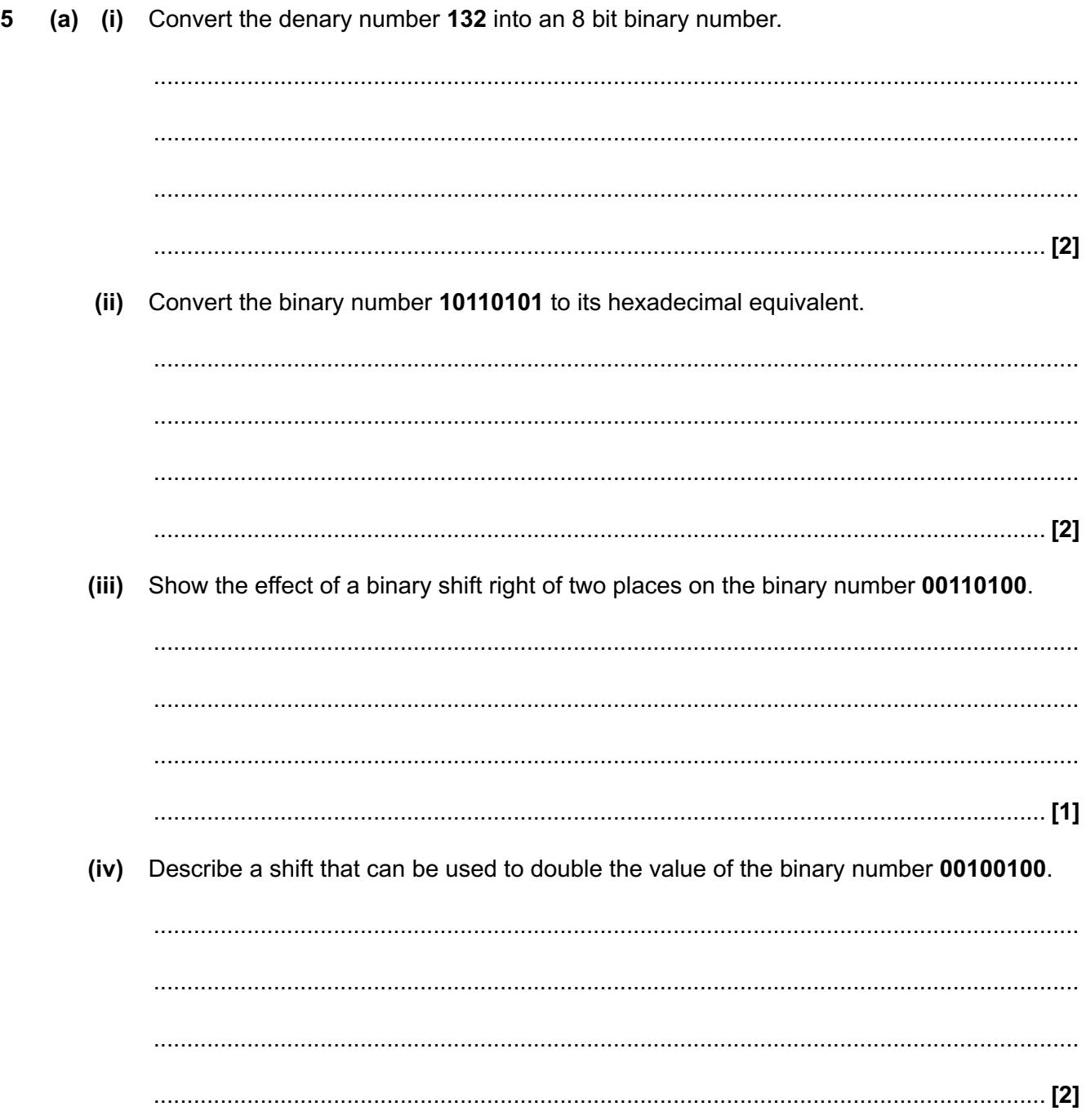

**(b)** The table below (Fig. 3) shows the ASCII codes for a number of characters.

The lower case ASCII code for a character can be found by adding **0100000** to the upper case version.

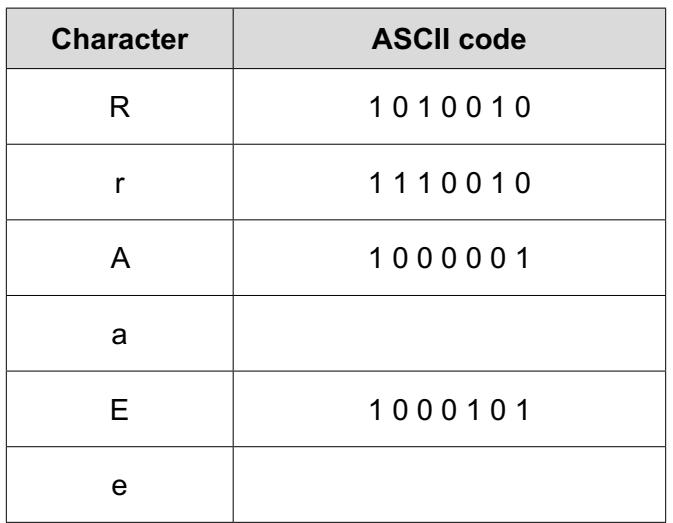

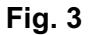

 **(i)** Complete the table above by filling in the missing ASCII codes. **[2]**

 **(ii)** Compare the use of ASCII and Extended ASCII to represent characters.

. . **[2]** **(a)** For each of the pseudocode algorithms shown below, tick the appropriate box to show whether they will loop infinitely or not.

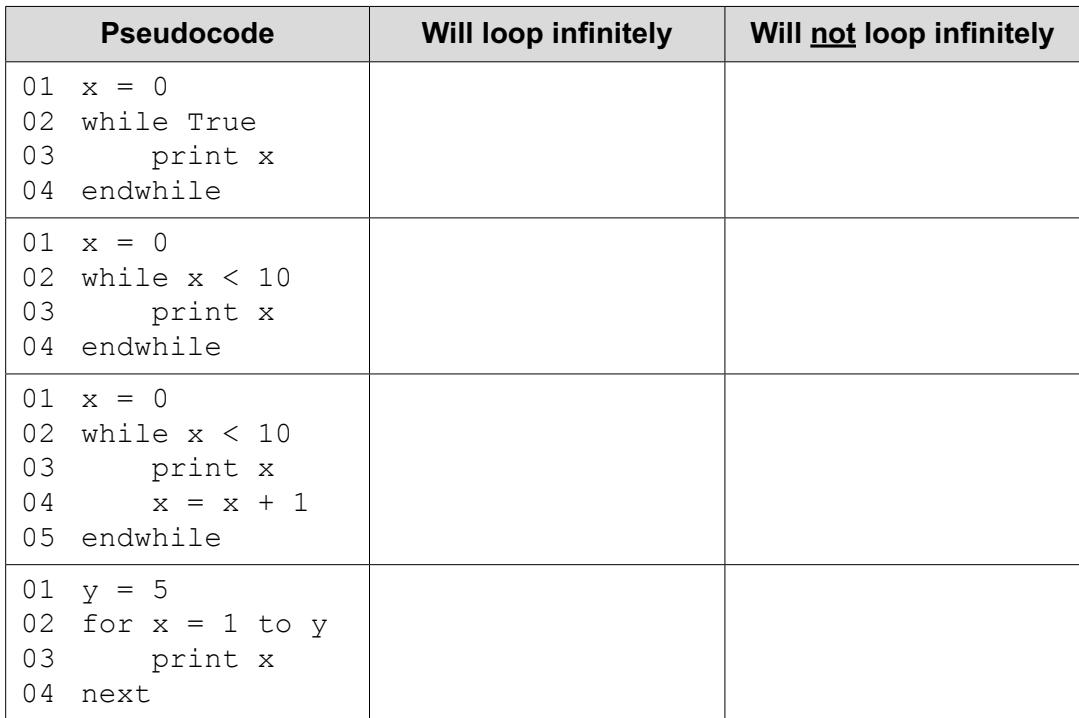

 **[4]**

**(b)** Using pseudocode, write an algorithm that will use a count-controlled loop to print out the numbers 1 to 10 in ascending order.

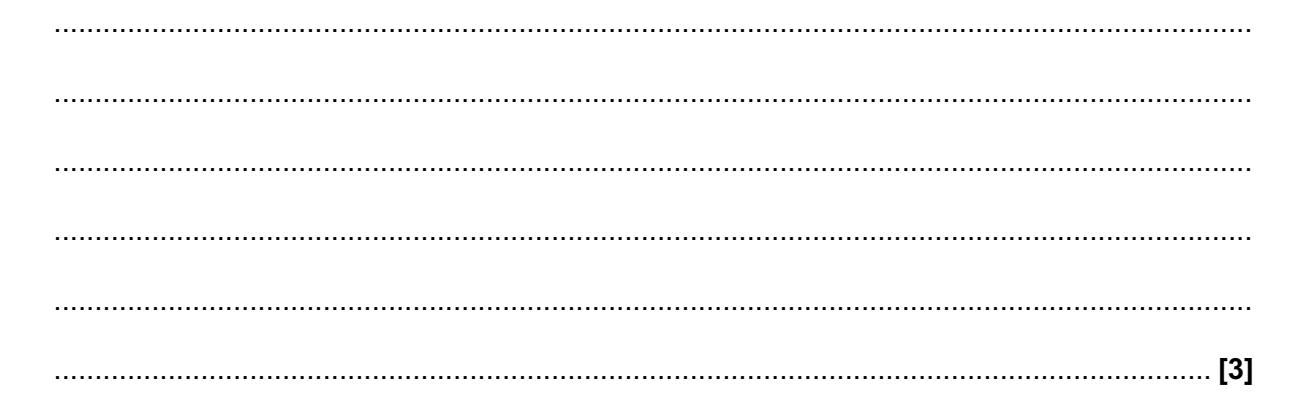

**7** Victoria is writing a program using a high level language to display the meaning of computer science acronyms that are entered. The code for her first attempt at this program is shown below.

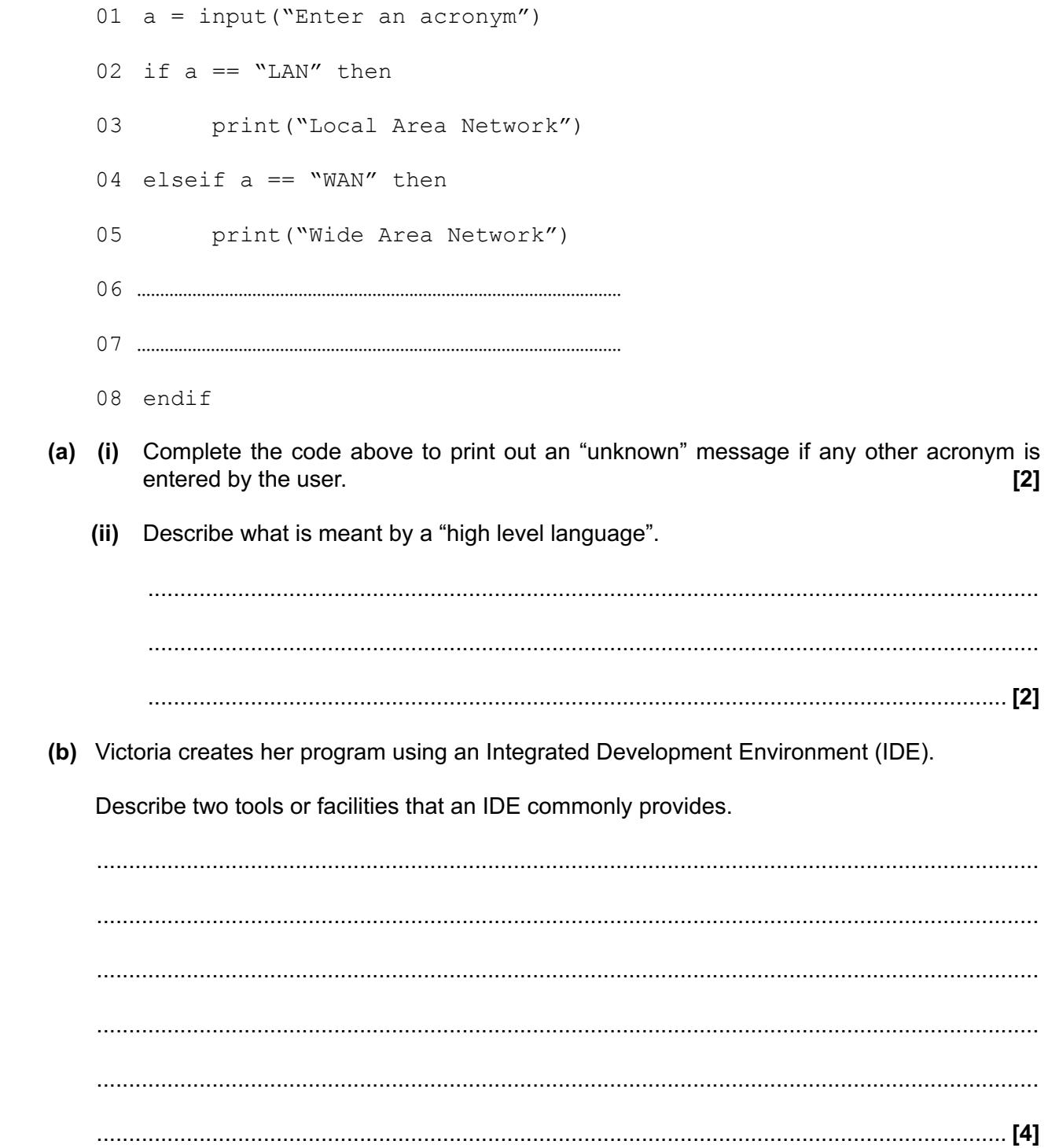

**8** OCR town are holding an election with three candidates (A, B and C). An electronic voting booth will be used to allow people to vote.

Write an algorithm that:

- Allows voters to enter either A, B or C.<br>• Keens track of how many times each c
- Keeps track of how many times each candidate has been voted for.<br>• As soon as one person has finished voting, allows the next person to
- As soon as one person has finished voting, allows the next person to vote.<br>• At any point allows the official to type in "END", which will print out the nur
- At any point allows the official to type in "END", which will print out the number of votes for each candidate and the total number of votes overall.

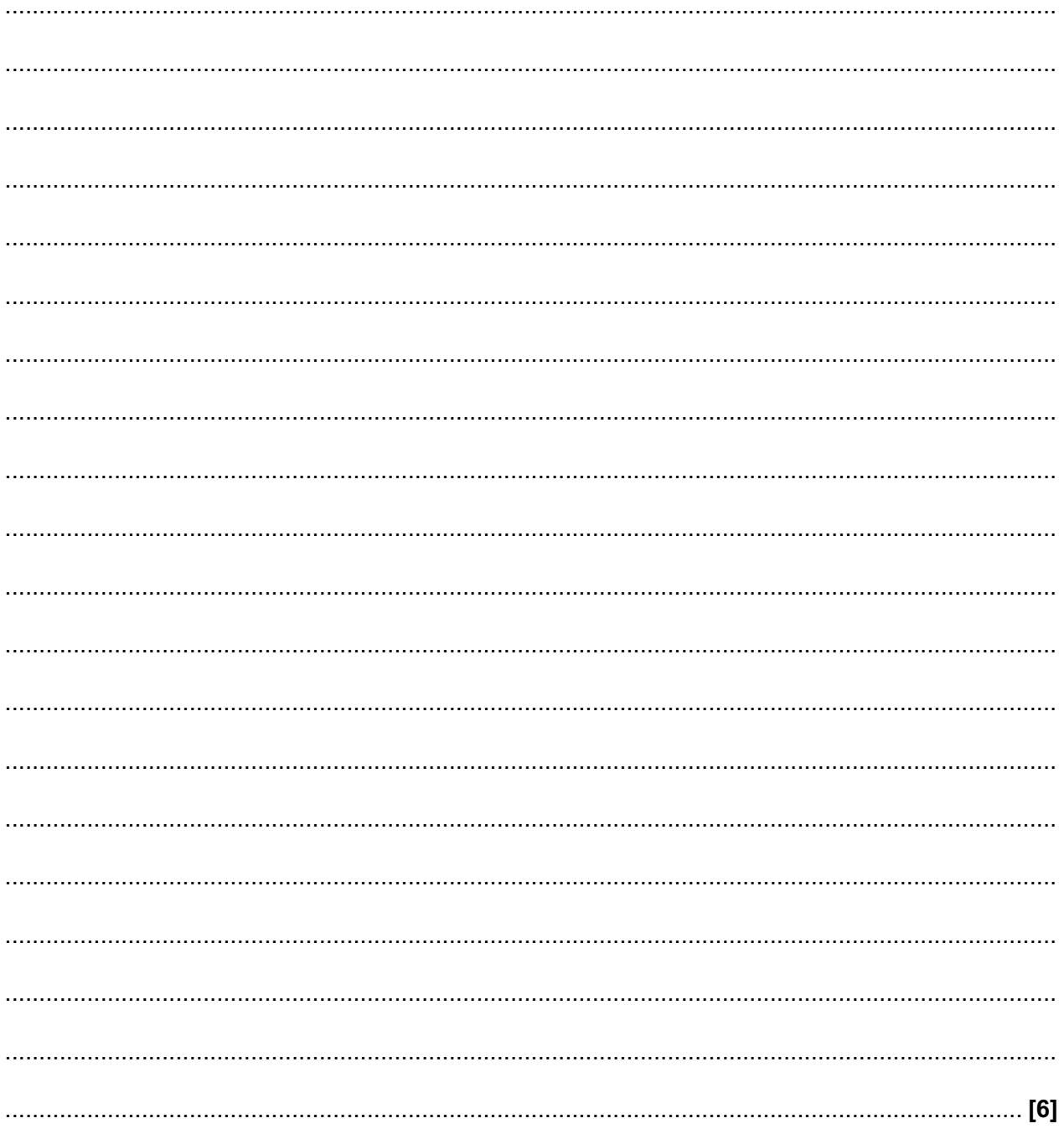

## **END OF QUESTION PAPER**

### **ADDITIONAL ANSWER SPACE**

If additional space is required, you should use the following lined page(s). The question number(s) must be clearly shown in the margin(s).

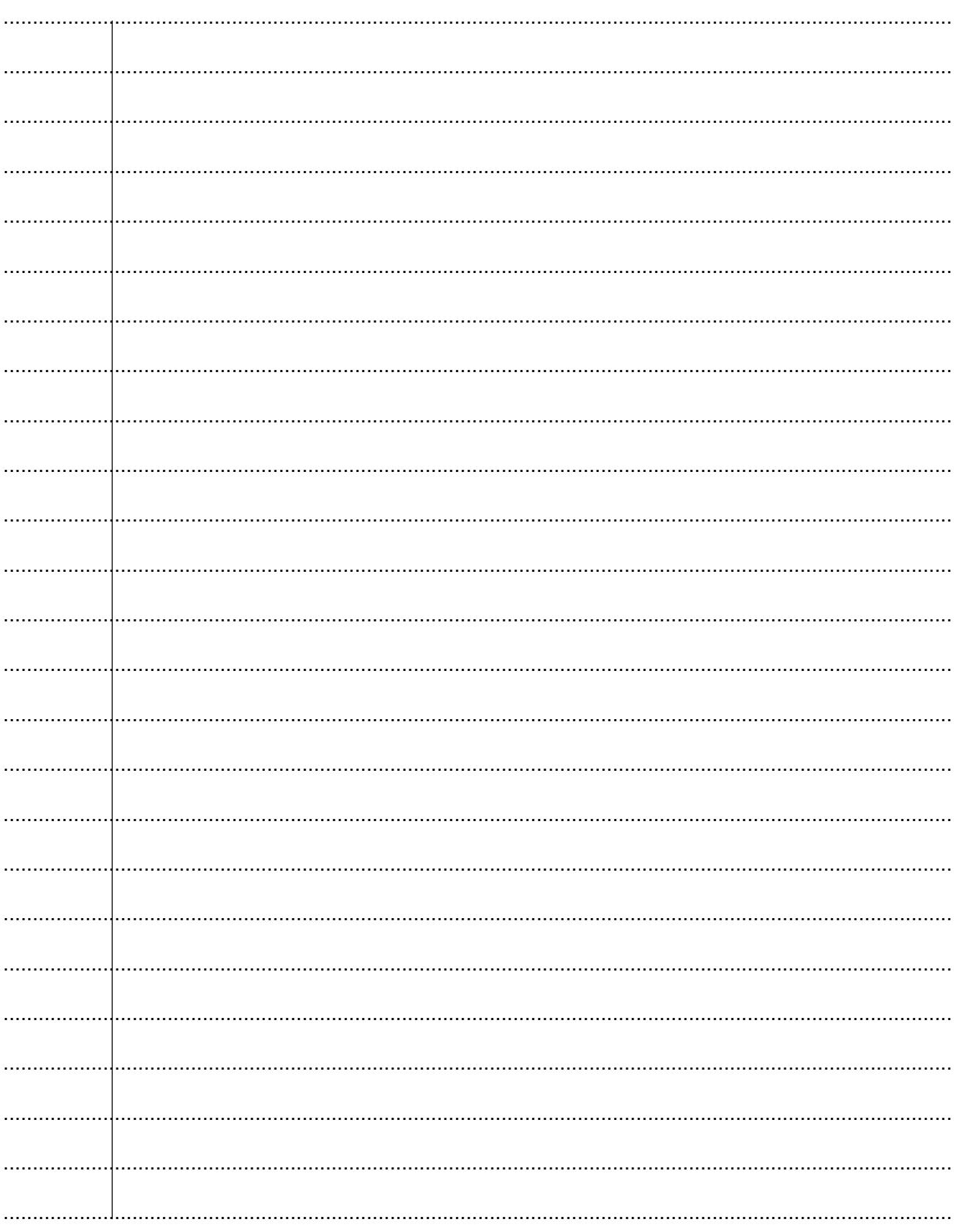

© OCR 2018

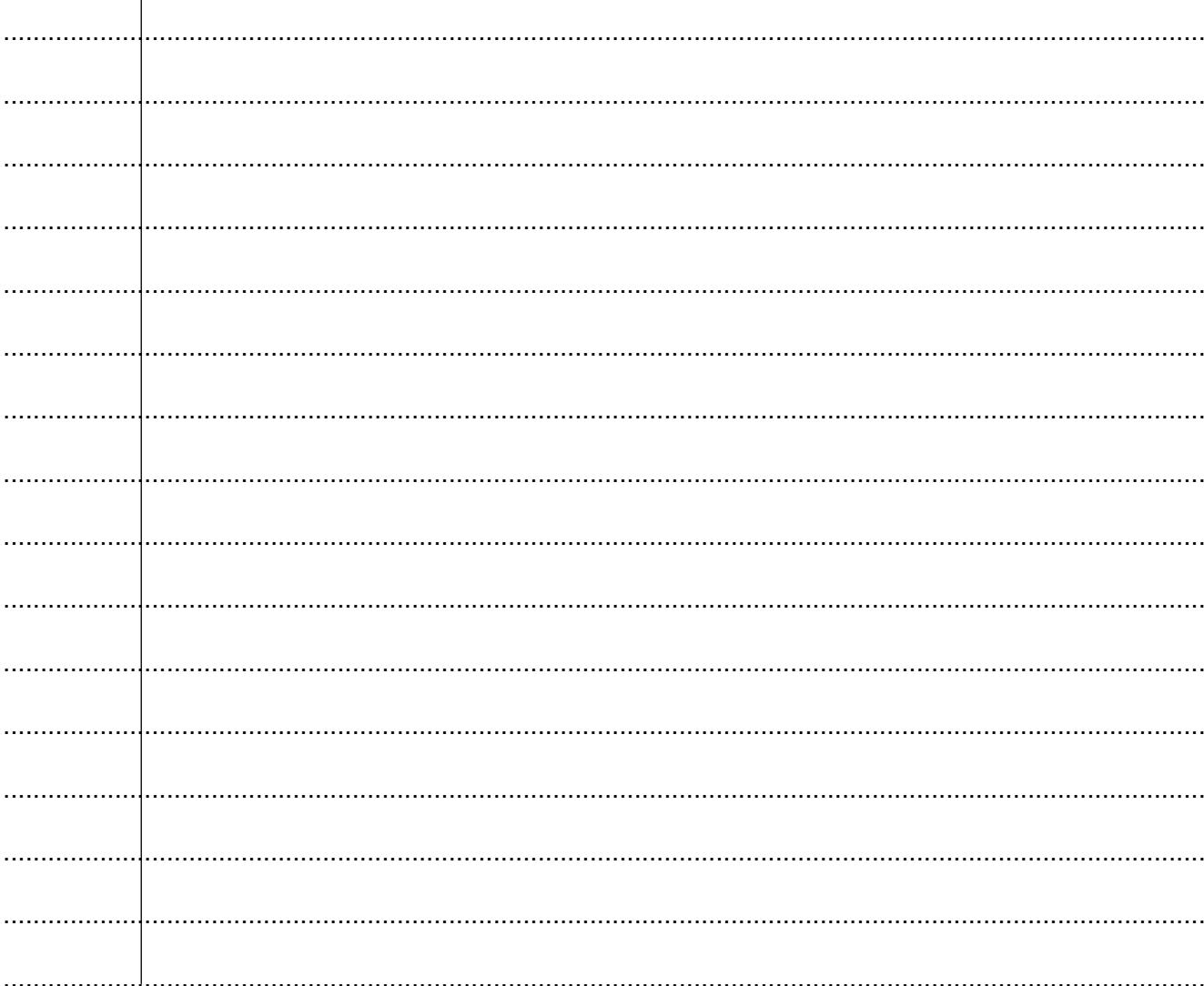

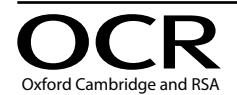

#### **Copyright Information**

OCR is committed to seeking permission to reproduce all third-party content that it uses in its assessment materials. OCR has attempted to identify and contact all copyright holders whose work is used in this paper. To avoid the issue of disclosure of answer-related information to candidates, all copyright acknowledgements are reproduced in the OCR Copyright Acknowledgements Booklet. This is produced for each series of examinations and is freely available to download from our public website (www.ocr.org.uk) after the live examination series. If OCR has unwittingly failed to correctly acknowledge or clear any third-party content in this assessment material. OCR will be happy to correct its mistake at the earliest possible opportunity.

For queries or further information please contact the Copyright Team, First Floor, 9 Hills Road, Cambridge CB2 1GE.

OCR is part of the Cambridge Assessment Group; Cambridge Assessment is the brand name of University of Cambridge Local Examinations Syndicate (UCLES), which is itself a department of the University of Cambridge.